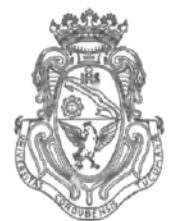

**UNIVERSIDAD NACIONAL DE CÓRDOBA**

# CÓRDOBA, 2 4 MAY 2011

VISTO:

El Expte. de la Universidad Nacional de Córdoba N° 0009684/2011, por el cual el Director del Departamento MATEMÁTICA solicita autorización para el dictado del Curso "INTRODUCCIÓN A LAS APLICACIONES DEL MATLAB AL ÁLGEBRA LINEAL Y AL CÁLCULO" , de 60 (sesenta) horas de duración con evaluación final; y

### CONSIDERANDO:

Que el perfeccionamiento continuo implica actualizar permanentemente los conocimientos relacionados con las nuevas tecnologías, fundamentando nuevos criterios y requerimientos;

Que cuenta con el Visto Bueno de la SECRETARÍA DE EXTENSIÓN a fs 31 vta;

La autorización conferida por el H. Consejo Directivo, Texto Ordenado Resolución N° 1099 - T - 2009;

# EL DECANO DE LA FACULTAD DE CIENCIAS EXACTAS, FÍSICAS Y NATURALES

## RESUELVE:

Art. 1°).- Autorizar el dictado del Curso "INTRODUCCIÓN A LAS

APLICACIONES DEL MATLAB AL ÁLGEBRA LINEAL Y AL CÁLCULO", de 60 (sesenta) horas de duración de las cuales 30 (treinta) horas serán presenciales y 30 (treinta) horas de resolución de problemas, contará con evaluación final y no se cobrarán aranceles.

Art. 2°).- Designar como disertantes a los Ingenieros Alfredo Luis GENTILINI y Claudia Alejandra ROITMAN.

Art. 3º).- Aprobar el Programa de Actividades y Temario a desarrollar, que como ANEXO I forma parte de la presente resolución.

Av. Vélez Sársfield 1600 5016 CORDOBA - República Argentina

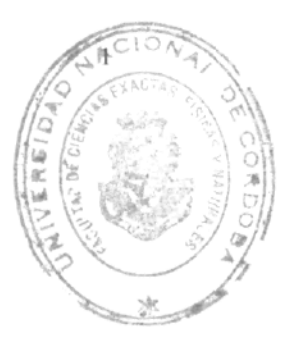

Teléfono: (0351) 4334139/4334140 Fax:(0351)4334139

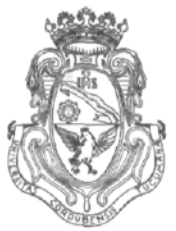

**UNIVERSIDAD NACIONAL DE CÓRDOBA**

- Art. 4°).- Designar como Responsable Académico al Ing. Pedro SANTUCHO.
- Art. 5°).- Deberá cumplimentarse lo establecido por la Ordenanza 4-HCS-95 y su modificatoria y la Resolución 307-HCD-96.
- Art. 6º).- El Responsable Académico y Administrador de los fondos elevará dentro de los treinta días de finalizado el Curso el informe Académico.

Art. 7°).- Designar como Tribunal Evaluador de los Ejercicios Propuestos a los Ingenieros Alfredo Luis GENTILINI, Claudia Alejandra ROITMAN y Estela REYNA.

Art. 8<sup>o</sup>).- Dése al Registro de Resoluciones, comuníquese, dése cuenta al H. Consejo Directivo y gírense las presentes actuaciones a la Secretaría de Extensión a fin de notificar a los interesados.

海底 Prof. Ing. DANIEL<sup>'</sup> LAGO Prof. Ing. HECTOR G SECRETARIO GENERAL Facultod de Ciencias Exactas, Fisicas y Notorales Focultod da Ger UNIVERSIDAD NACIONAL DE CORDOBA Univer Córdob RESOLUCION Nº <sup>()</sup> () () 6  $-T-2011. -$ U.N.C.FACULTAD DE C.E.F. AREA OPERATIVA

 $\mathbf{2}$ 

Av. Vélez Sársfield 1600 5016 CÓRDOBA - República Argentina Teléfono: (0351)4334139/4334140 Fax:{0351)4334139

# INTRODUCCIÓN A LAS APLICACIONES DEL MATLAB AL ÁLGEBRA LINEAL Y AL CÁLCULO

### PROGRAMA

 $\ddot{O}$ 

#### 1. INTRODUCCIÓN

- 1.1. Tutoriales en la Ventana de Comandos
	- 1.1.1. Antes de iniciar los cálculos
	- 1.1.2. Plataforma y versión
	- 1.1.3. El comando QUE (What) y Quien (Who)
	- 1.1.4. Reloj
	- 1.1.5. Caminos
	- 1.1.6. Obtención de entornos
	- 1.1.7. Escape
	- 1.1.8. Demostración
- 1.2. Como Iniciar los Cálculos
	- 1.2.1. Cálculos con una sola variable
	- 1.2.2. Operadores aritméticos
	- 1.2.3. Variables y nombres de las variables
	- 1.2.4. Ciclos

•

- 1.2.5. Ciclo infinito
- 1.2.6. Como borrar variables
- 1.2.7. Como borrar la ventana de comando
- 1.3. Lectura y Escritura
	- 1.3.1. Lectura de entradas de un teclado
	- 1.3.2. Formato de salida
	- 1.3.3. Escritura en un archivo específico
- 1.4. Variables de Arreglos
	- 1.4.1. Variables de arreglo unidimensional
	- 1.4.2. Variables de arreglo bidimensional
	- 1.4.3. Enunciados if que comparan arreglos
- 1.5. Aspecto Singular de los Números en MatLab
- 1.6. Funciones Matemáticas en MatLab
	- 1.6.1. Argumentos complejos
	- 1.6.2. Argumentos de arreglo
- 1.7. Funciones que Realizan Tare
- 1.7.1. Ordenar
- 1.7.2. Sumatoria
- 1.7.3. Máximo y mínimo
- 1.7.4. Números aleatorios
- 1.8. Como Escribir Funciones de Usuarios
	- 1.8.1. Función que devuelve una sola variable
	- 1.8.2. Función que devuelve múltiples variable
- FUNDAMENTOS DE MATLAB
	- 2.1. Entrada y Salida
	- 2.2. Aritmética
	- 2.3. Algebra
		- 2.3.1. Expresiones simbólicas, precisión de la variable y aritmética exacta
		- 2.3.2. Gestión de las Variables
		- 2.3.3. Errores en la Entrada
		- 2.3.4. Ayuda en Línea
		- 2.3.5. Variables y Asignaciones
		- 2.3.6. Resolución de ecuaciones
		- 2.3.7. Vectores y Matrices
		- 2.3.8. Supresión de la Salida
	- 2.4. Funciones
		- 2.4.1. Funciones integradas
		- 2.4.2. Funciones definidas por el usuario
	- 2.5. Gráficos
		- 2.5.1. Graficando con ezplot
		- 2.5.2. Modificación de los Gráficos
		- 2.5.3. Graficando con Plot
		- 2.5.4. Trazado de Curvas Múltiples
- 3. MAS ALLA DE LO BASICO EN MATLAB
	- 3.1. La supresión de salida
	- 3.2. Clases de datos

 $\downarrow$ 

- 3.3. Manipulación de Cadenas
- 3.4. Números simbólicos y de punto flotante
- 4. Funciones y Expresiones
- 5. Aritmética Compleja
- 6. Más sobre Matrices
	- 6.1. Resolución de Sistemas de Ecuaciones Lineales
	- 6.2. Cálculo de valores propios y vectores propios
- 7. Hacer Cálculo con MATLAB
	- 7.1. Límite
	- 7.2. Diferenciación
	- 7.3. Integración
	- 7.4. Las sumas y productos
	- 7.5. Series de Taylor

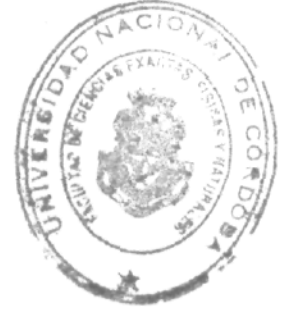

 $\bigcirc$ 

### **BIBLIOGRAFÍA**

- 1. A Guide to MATLAB for Beginners and Experienced Users Brian R. Hunt Ronald L. Lipsman Jonathan M. Rosenberg - Cambridge University Press
- 2. Análisis Numerico y Visualización Gráfica con MATLAB Shoichiro Nakamura -**Prentice Hall**
- 3. Applied Numerical Methods Using MATLAB Yang Cao Chung and Morris John Wiley & Sons, Inc., Publication
- 4. MATLAB® Primer Timothy A. Davis Kermit Sigmon Chapman & Hall/CRC

 $\delta \sim 10^{-1}$ 

Prof. Ing. DANIEL LAGO SECRETARIO DENERAL Faculted de Ciencias Exactos. Fisicas y Naturales UNIVERSIDAD NACIONAL DE CORDOBA

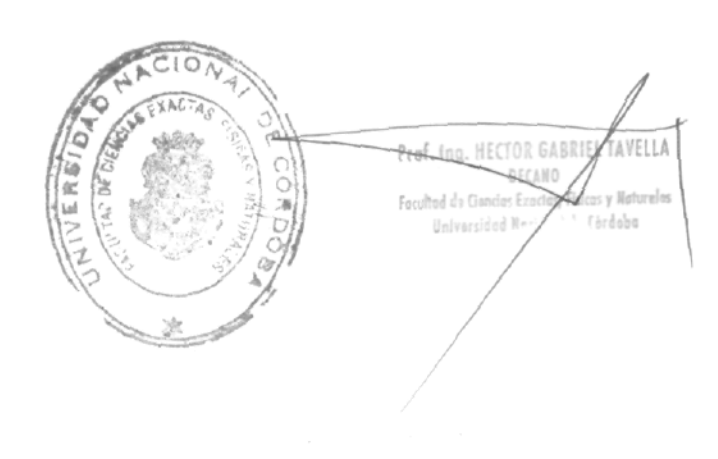

 $\sqrt{-3} \sqrt{2} \, \sqrt{2} \, \sqrt{2} \, \sqrt{6} \, \sqrt{6}$ 

 $\lambda$ 

 $\mathcal{L}_{\mathcal{L}}$